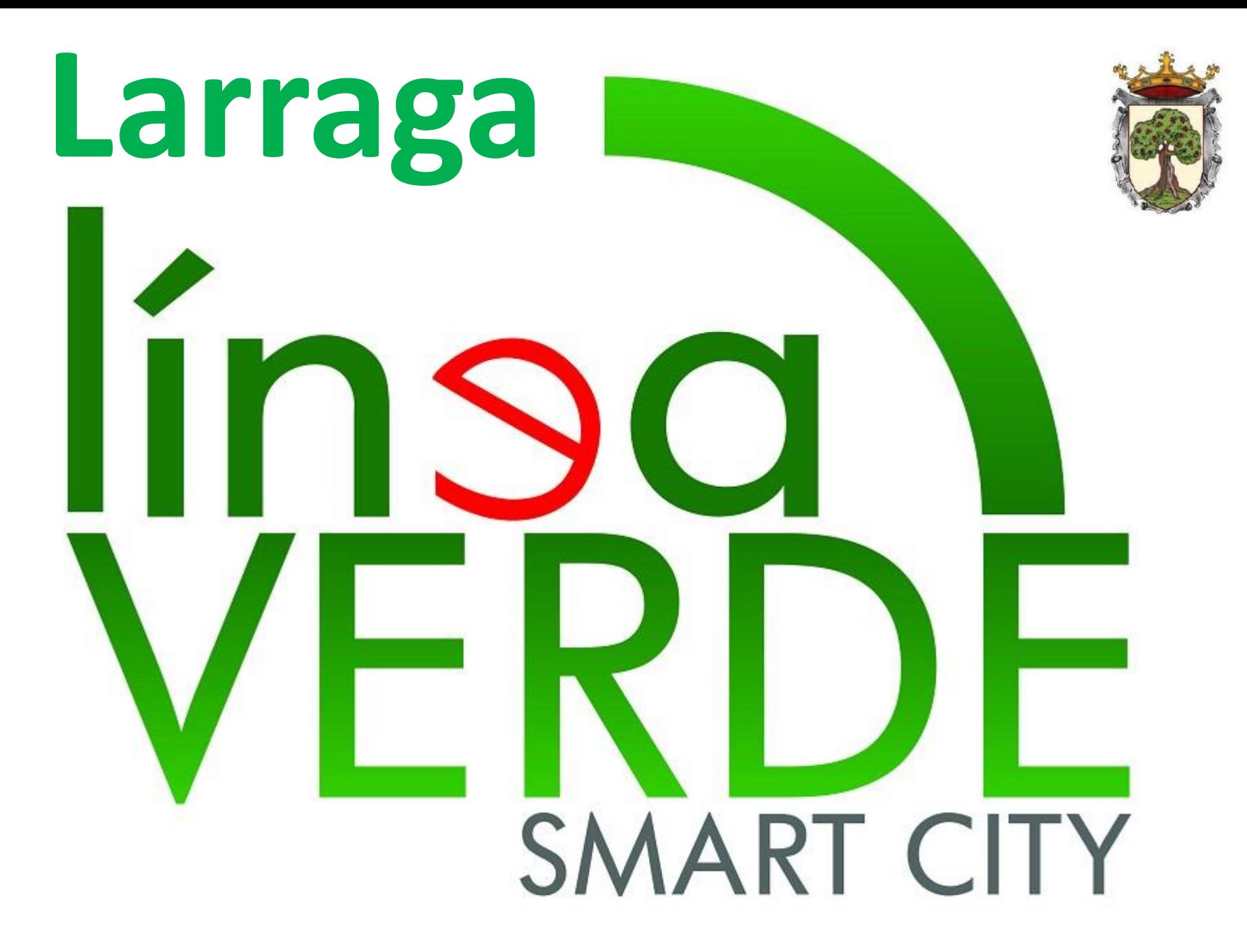

## **Consultas y votaciones**

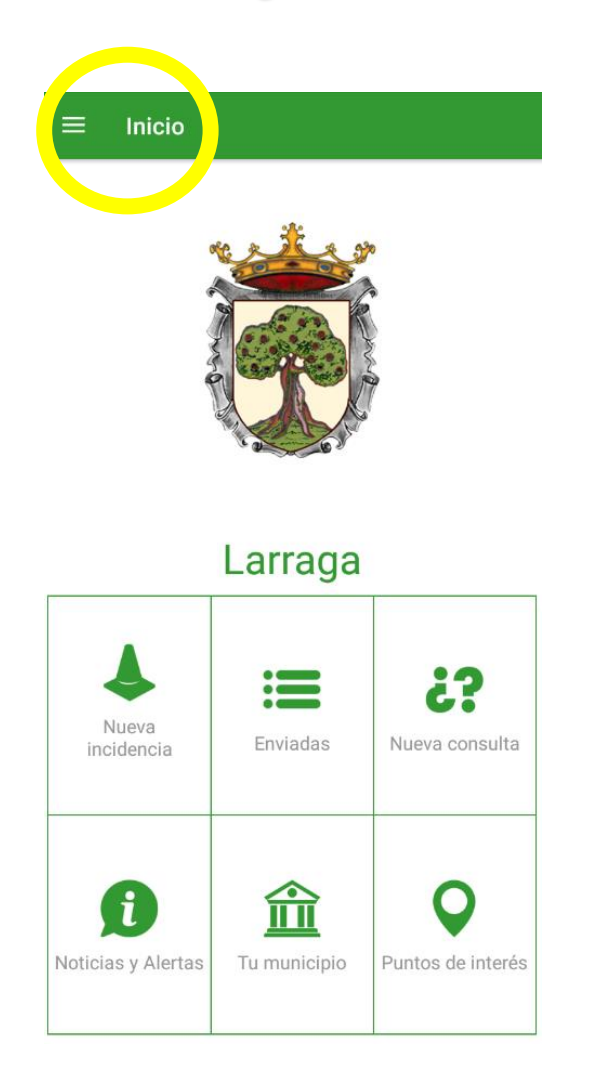

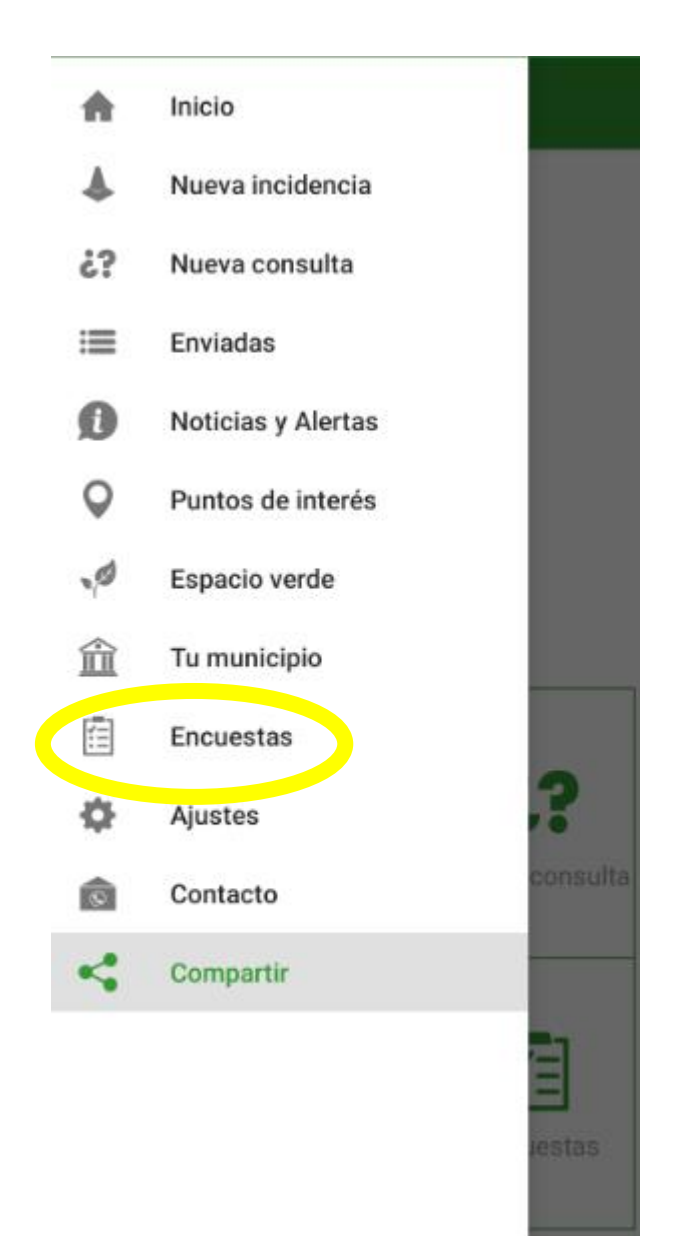

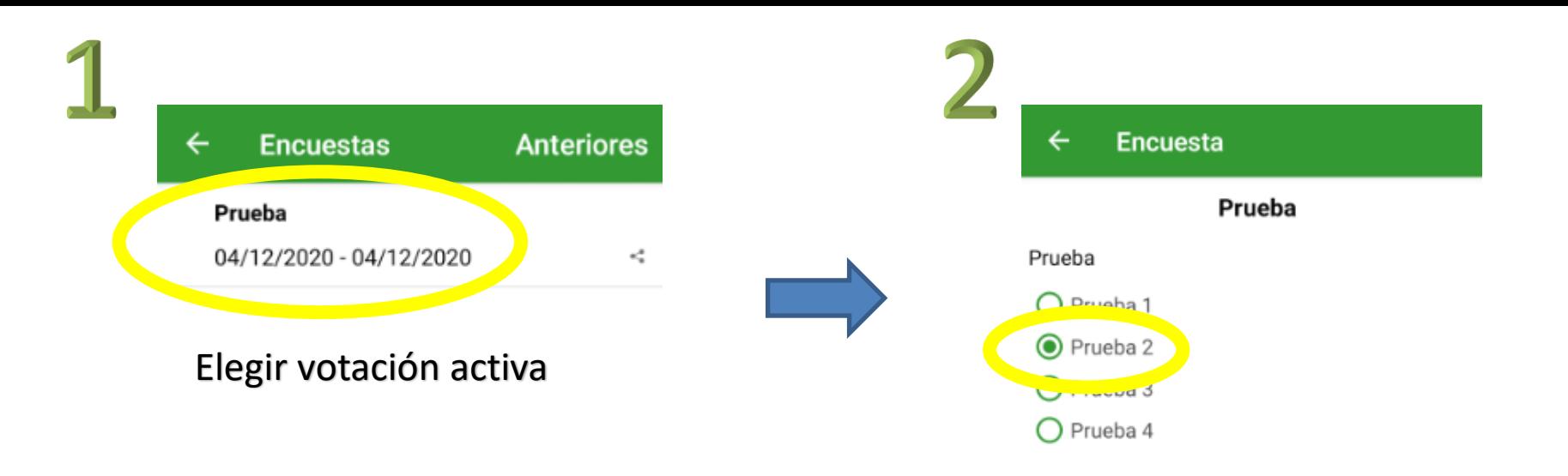

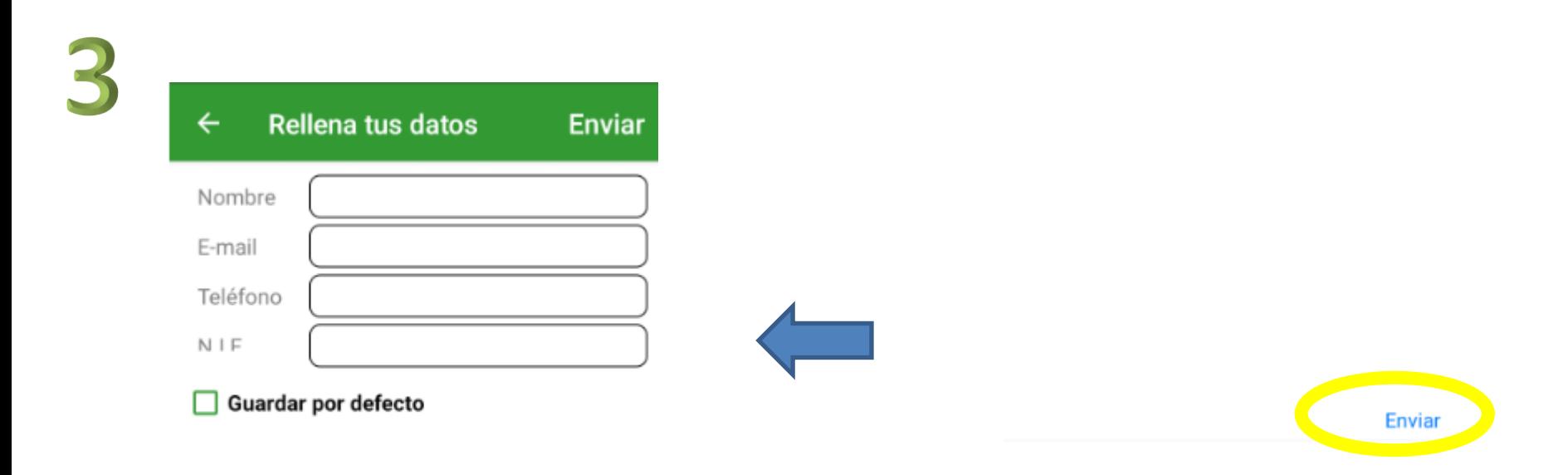

Rellenar datos y enviar

Opción deseada, una por categoría y enviar